Control Fan Speed Macbook Pro Bootcamp
>>>CLICK HERE<<<

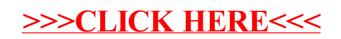